# **Computer Aided Design (CAD)**

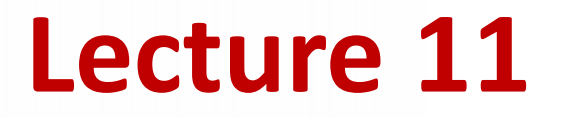

**Simulation of Analog Communication Systems using Simulink (3)**

**Dr.Eng. Basem ElHalawany**

# **Schedule (Updated 28-10)**

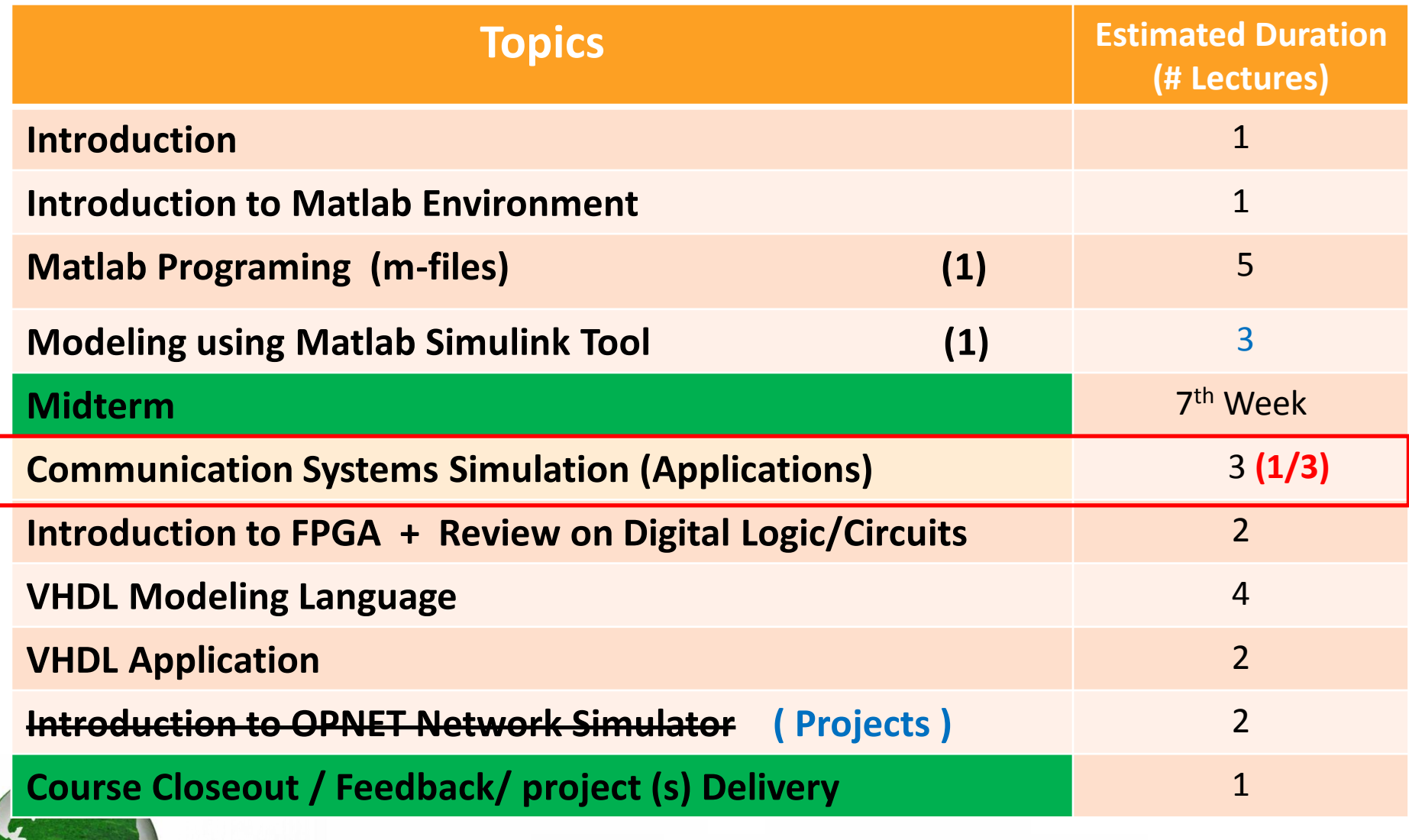

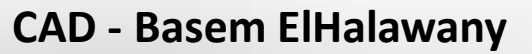

#### **The Lecture is based on :**

- **1. Modeling of Digital Communication Systems using simulink**
- **2. Online Tutorials, You can find complete links on Instructor "External Links" on University website** www.bu.edu.eg/staff/basem.mamdoh-external-Links

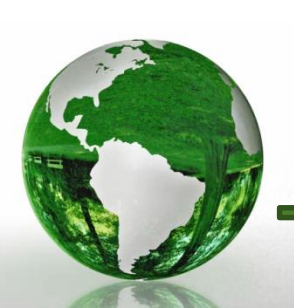

### **Spectrum Analyzer**

 $\triangleright$  The spectrum Analyzer is used to find the frequency content of a signal How much power in each frequency

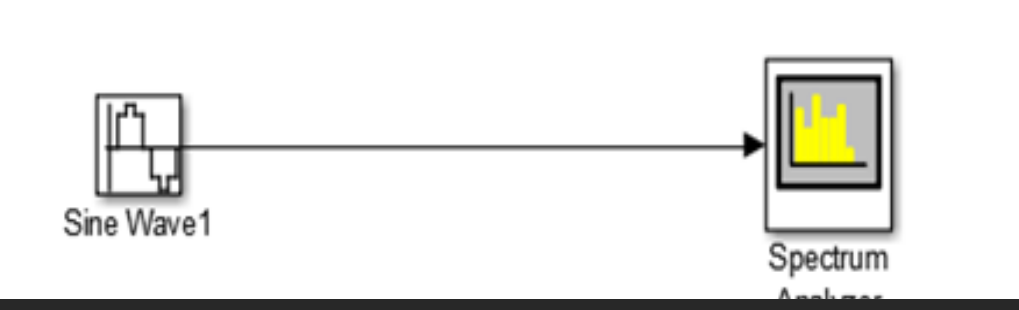

From DSP Toolbox-->DSP sinks

Spectrum cannot be displayed for continuous or infinite sample times.

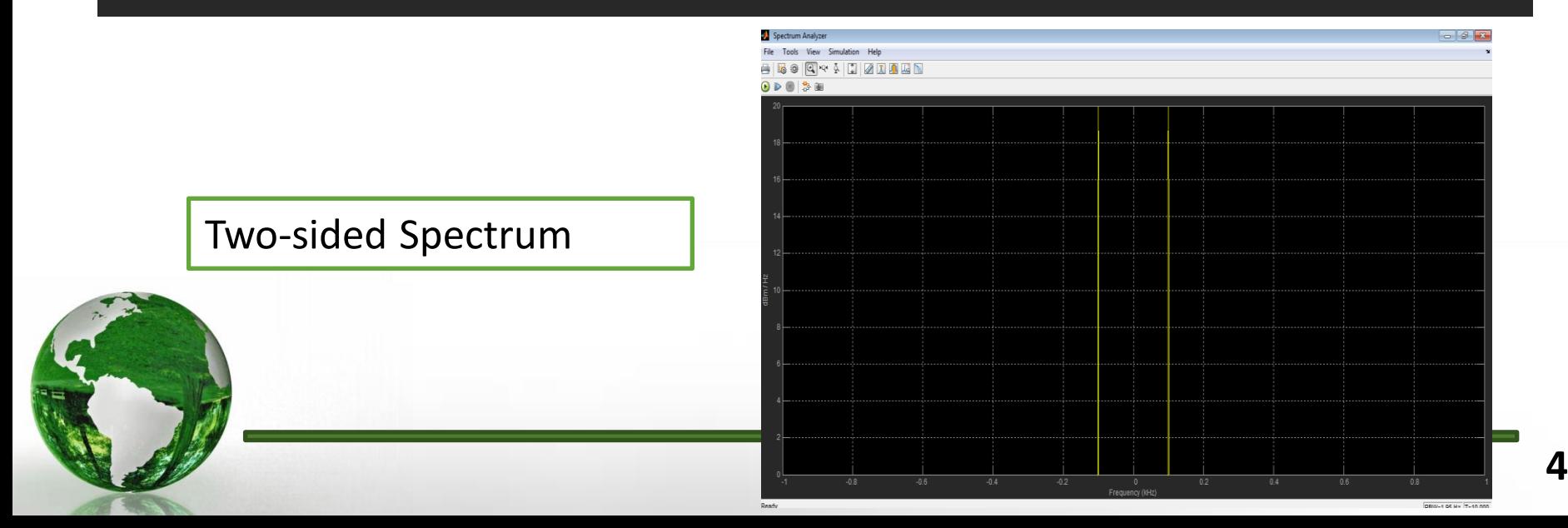

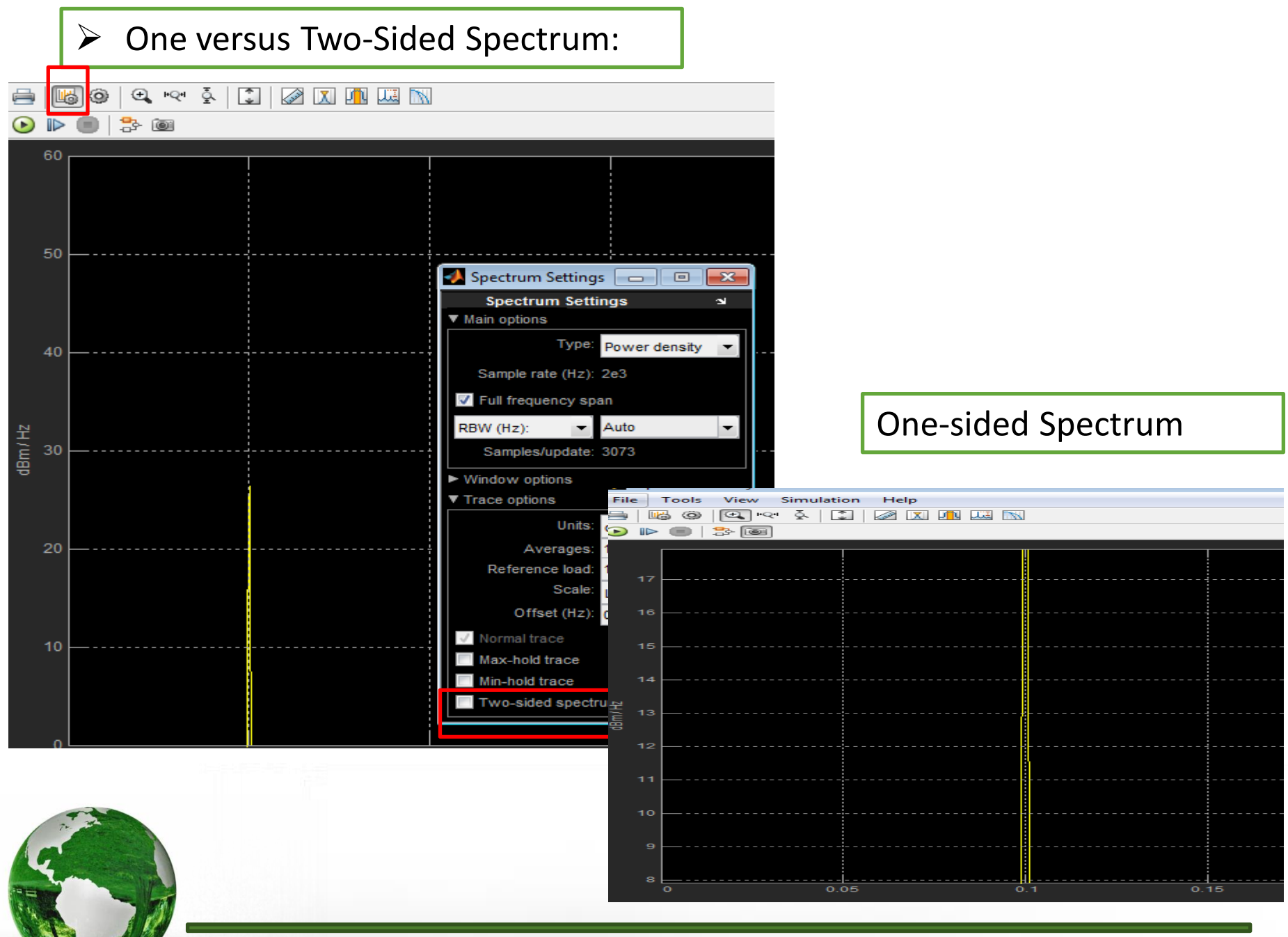

CAD – Dr.Eng. Basem ElHalawany **5**

# **Spectrum of 2 multiplied sinusoidal**

sin\*sin=sin^2=Dc+ double the frequency

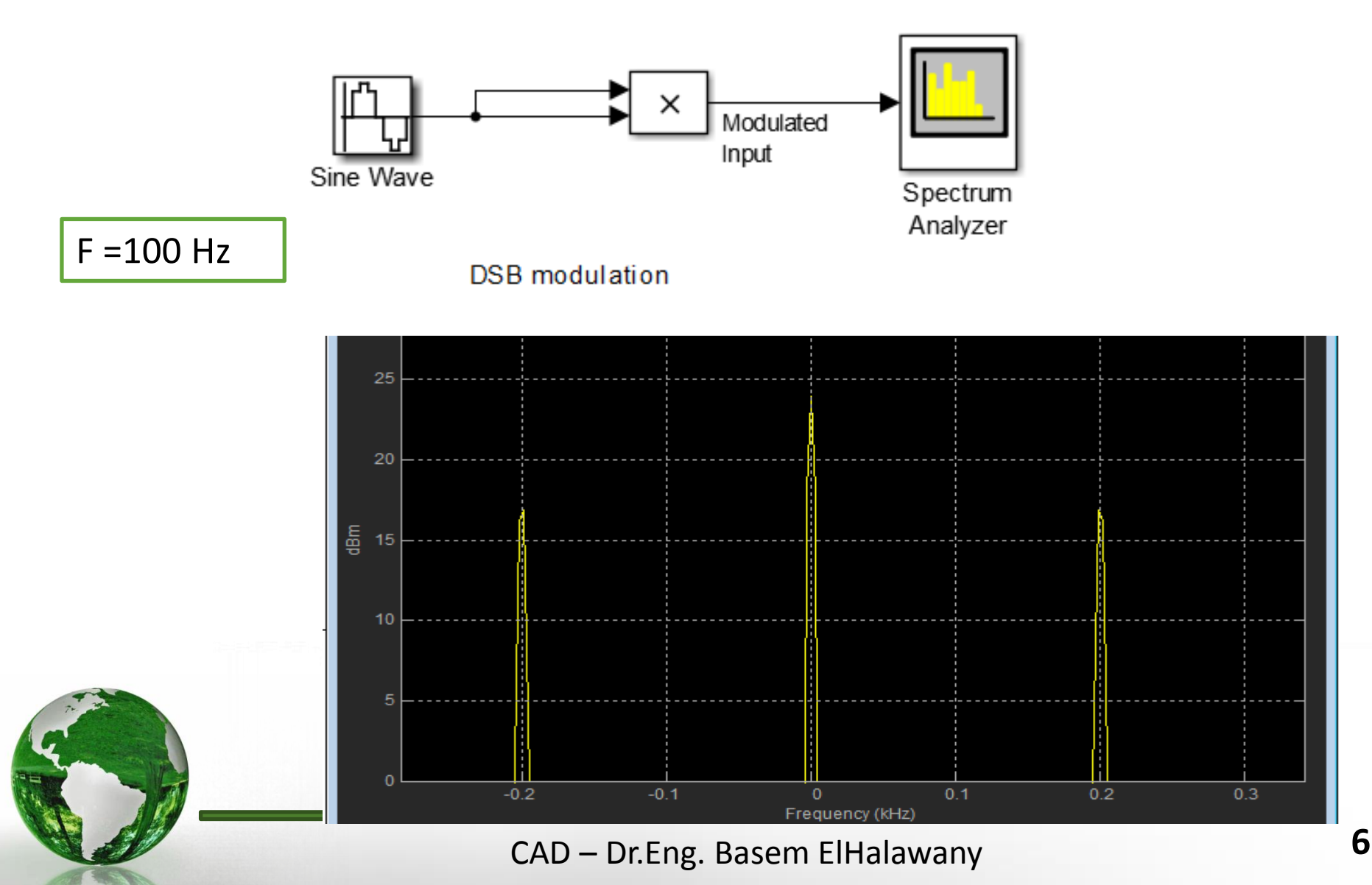

# **Amplitude Modulation**

 $\triangleright$  Amplitude Modulation is a process where the amplitude of a carrier signal is altered according to information in a message signal.

 $\triangleright$  The frequency of the carrier signal is usually much greater than the highest frequency of the input message signal.

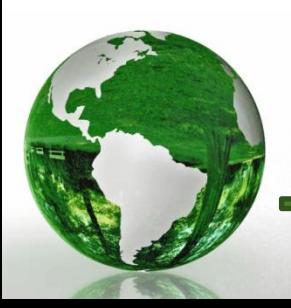

**AM -** Basic Definitions

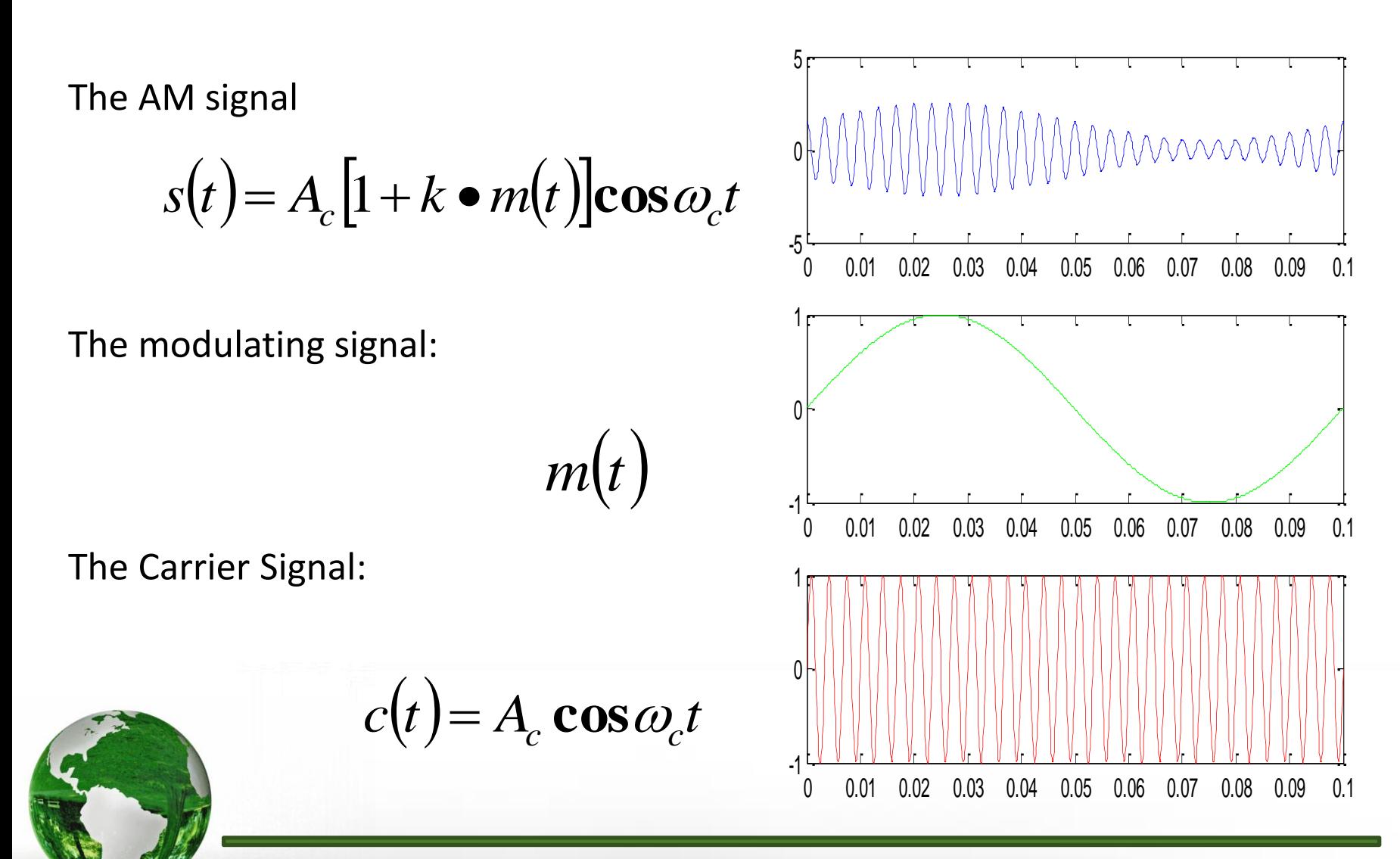

CAD – Dr.Eng. Basem ElHalawany **8**

# **AM -** Basic Definitions

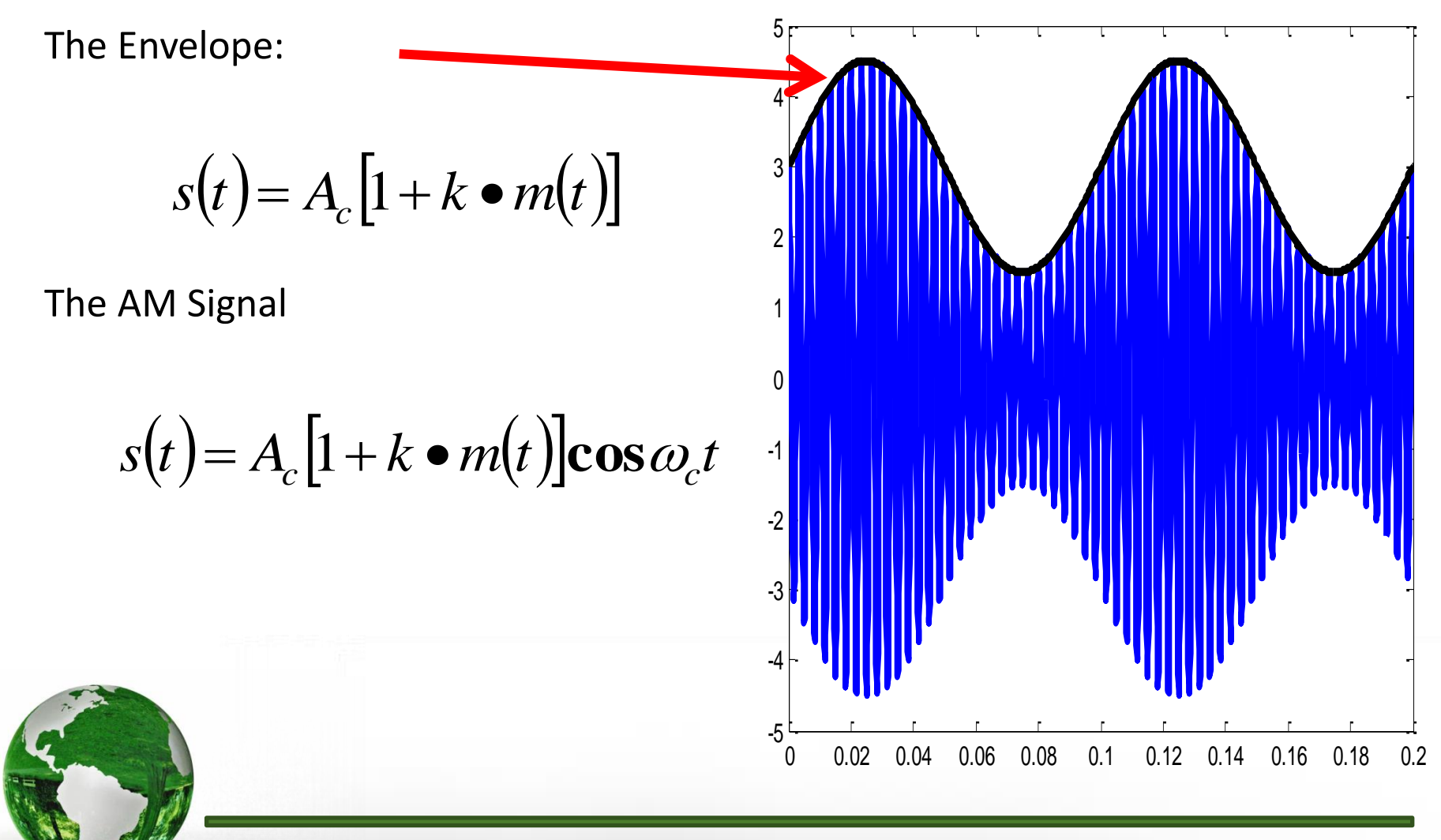

CAD – Dr.Eng. Basem ElHalawany **9**

**AM Spectrum**

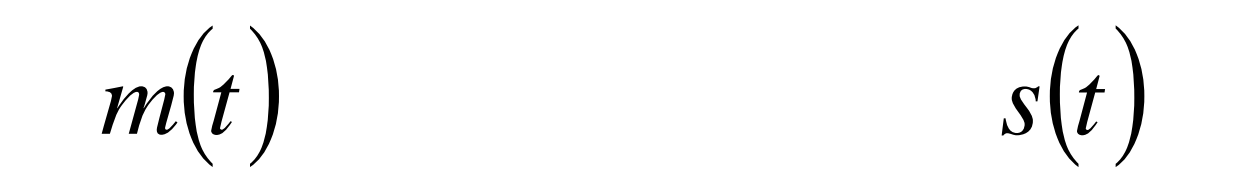

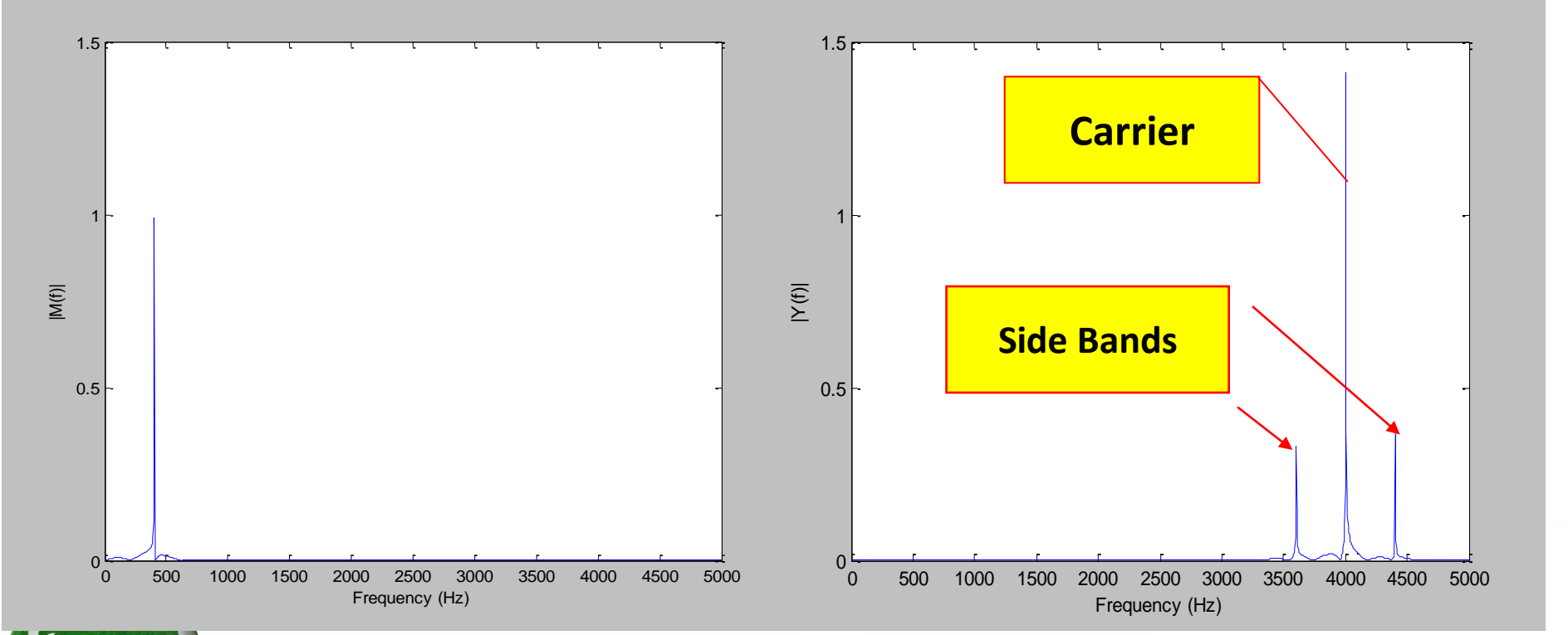

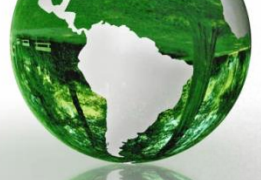

CAD – Dr.Eng. Basem ElHalawany **10**

## **Block Diagram of the simulation Environment**

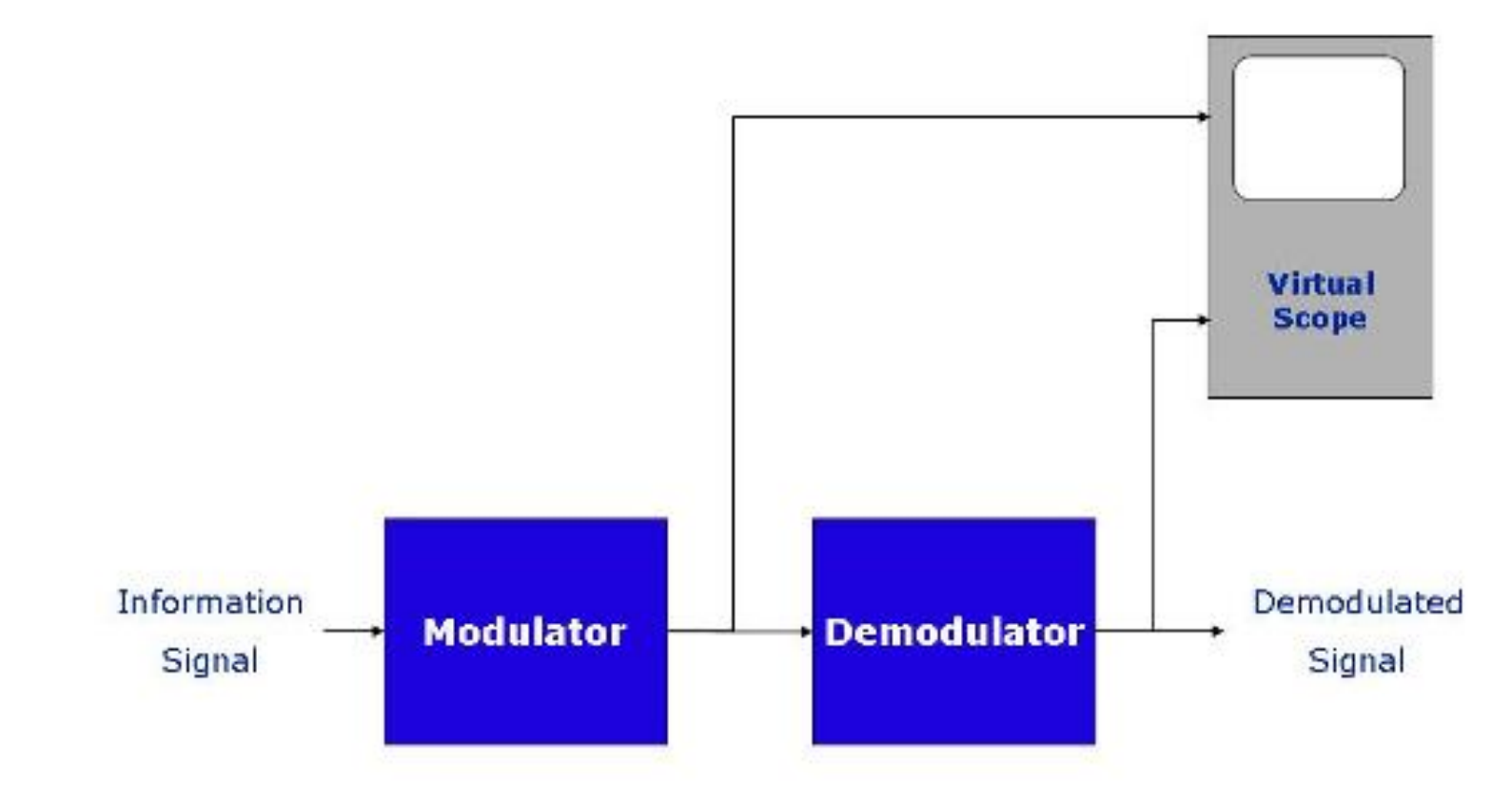

Figure 1. Simulation Environment

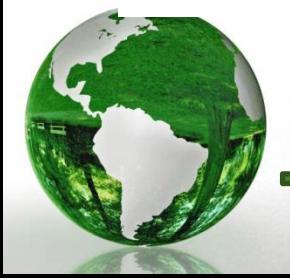

CAD – Dr.Eng. Basem ElHalawany **11**

# **AM Modulation Scheme**

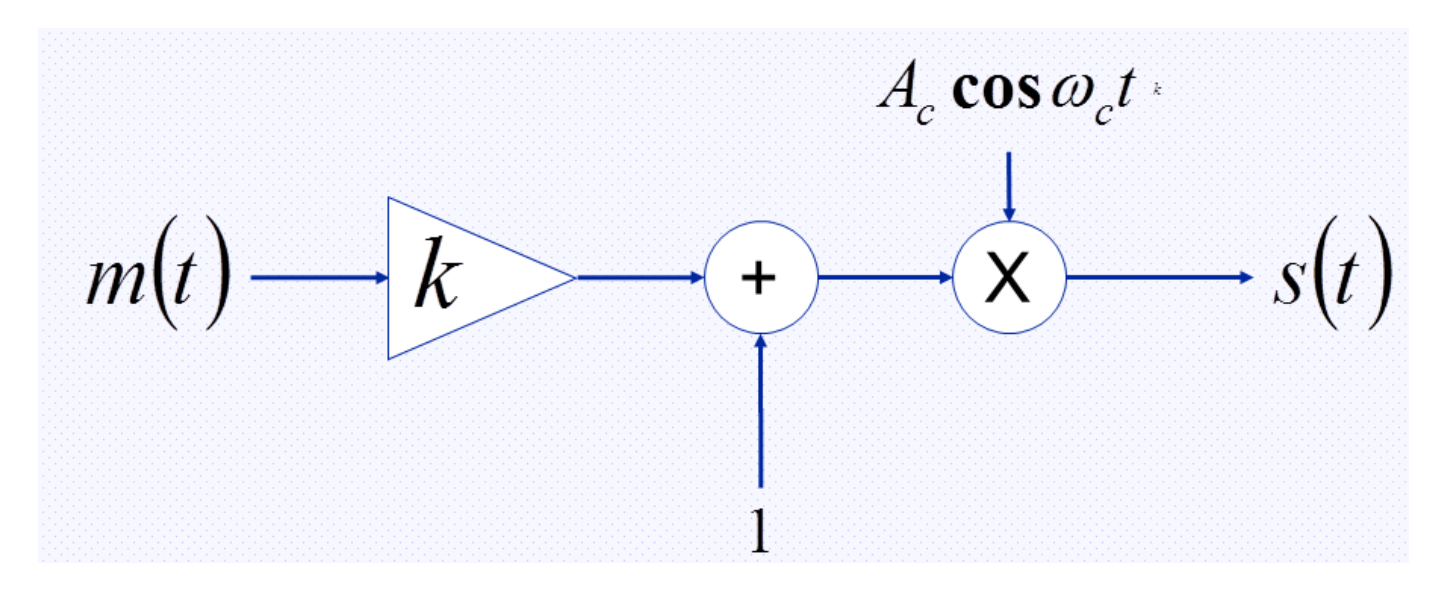

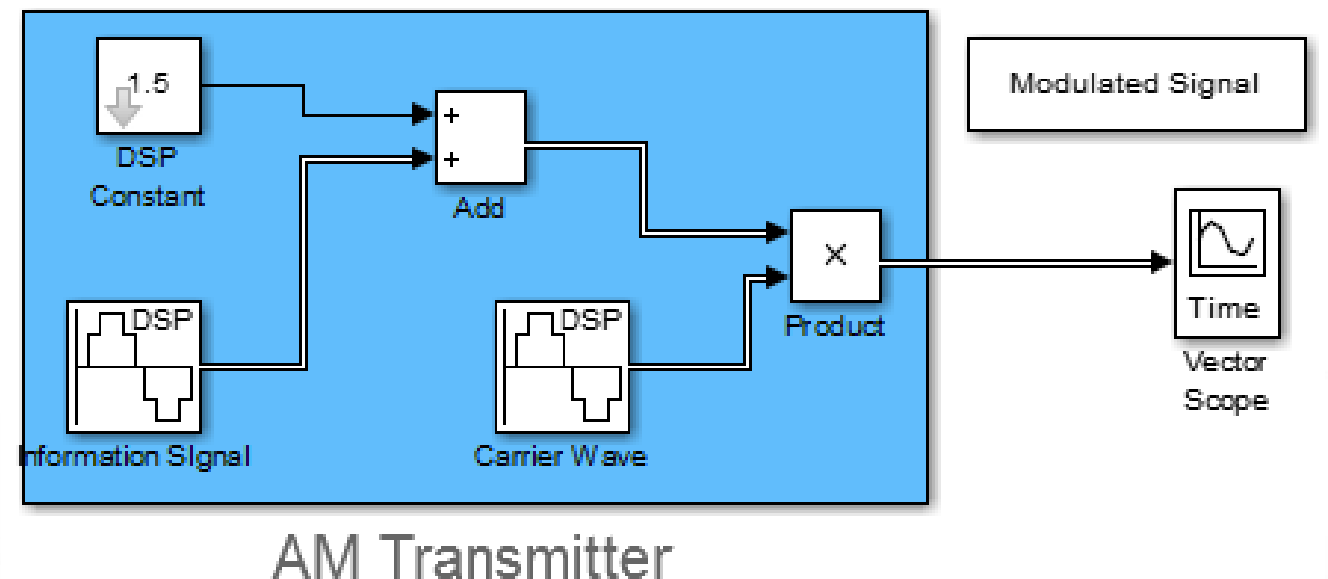

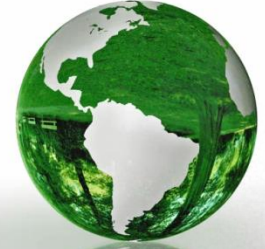

# **AM Modulation Scheme Results**

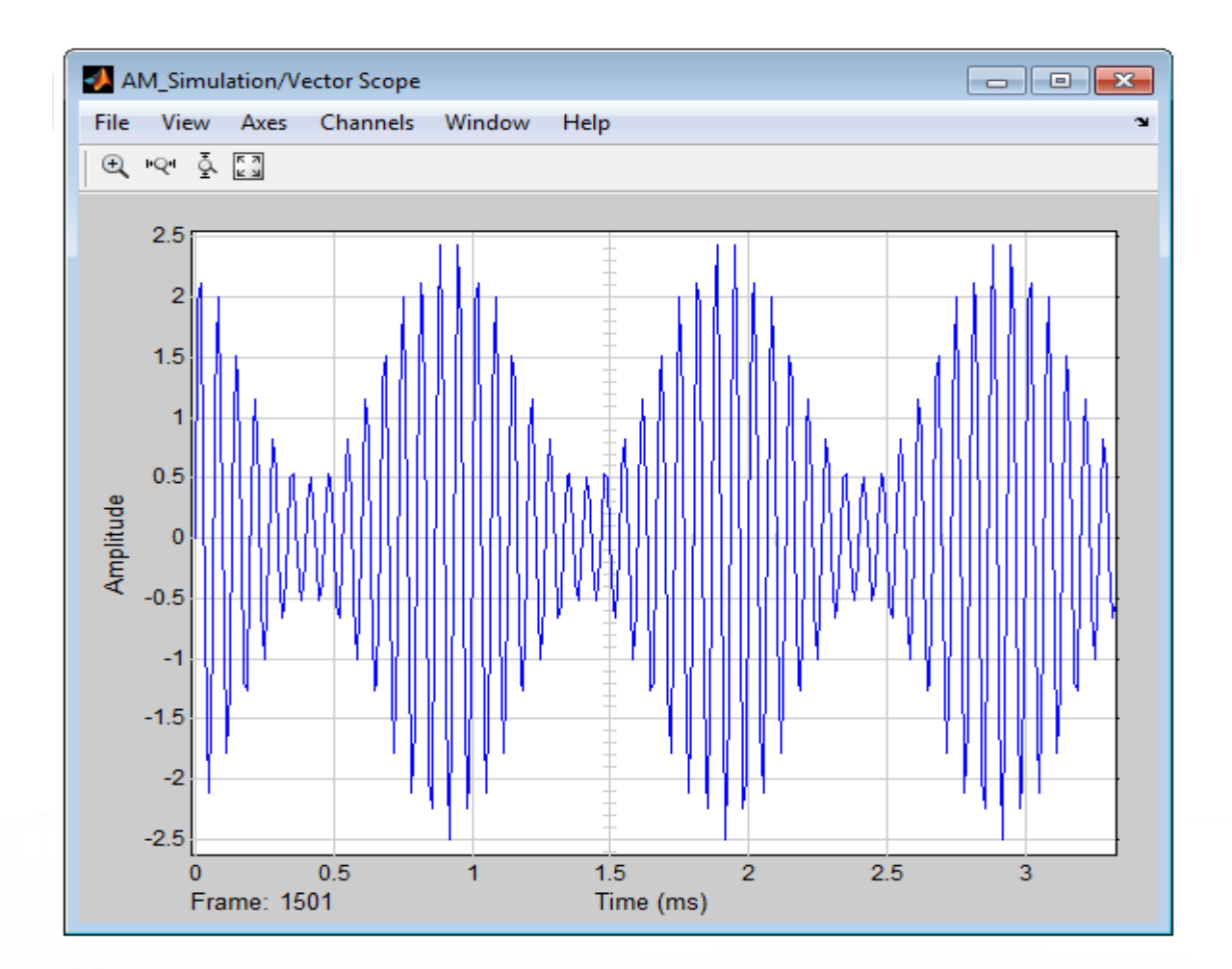

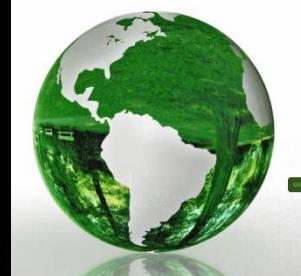

CAD – Dr.Eng. Basem ElHalawany **13**

# **AM Demodulator (Square-Law Demodulator)**

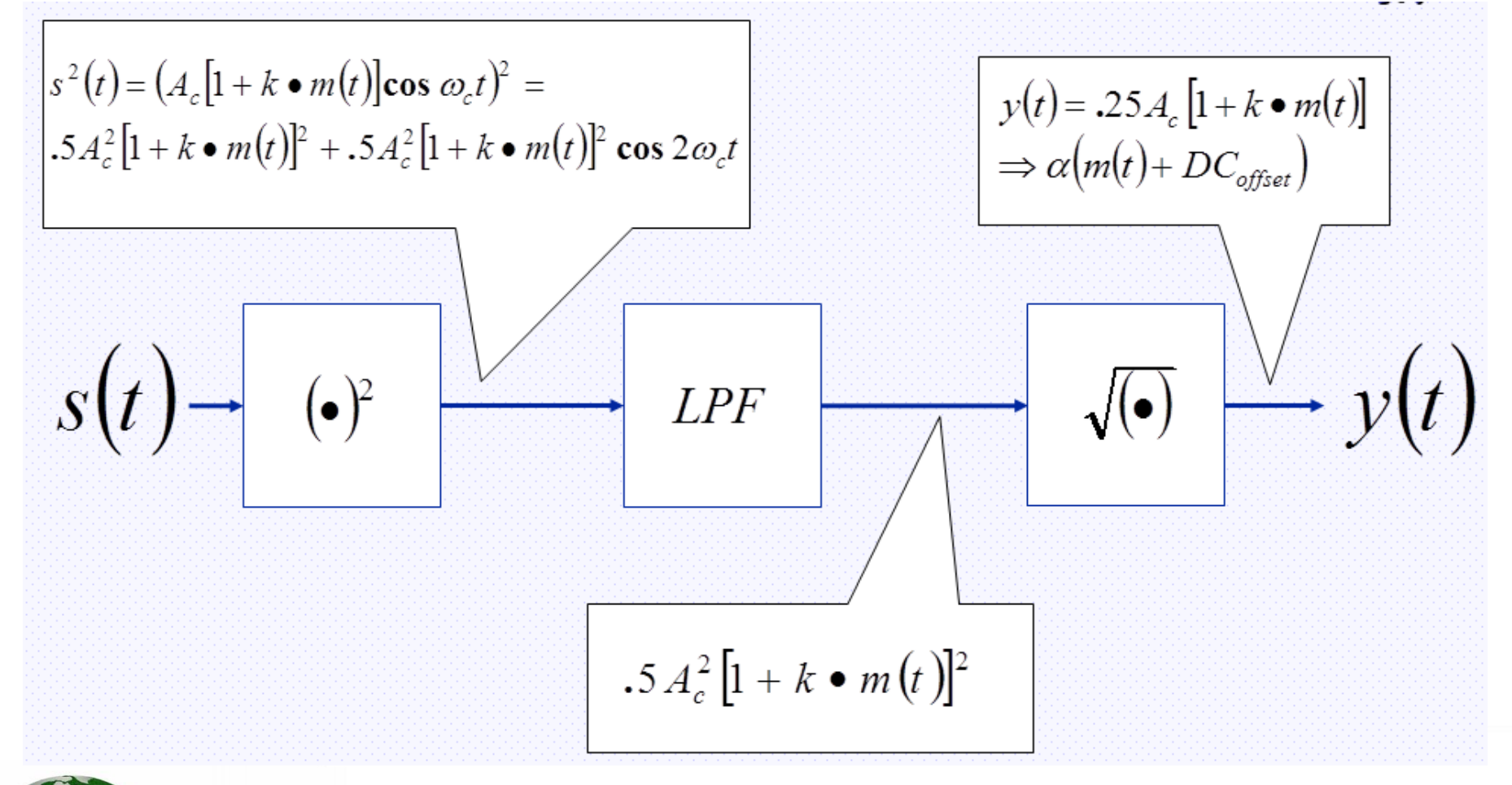

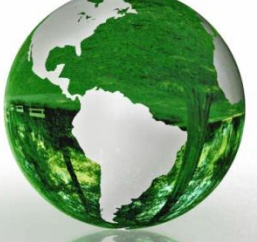

CAD – Dr.Eng. Basem ElHalawany **14**

### **AM Modulator/Demodulator**

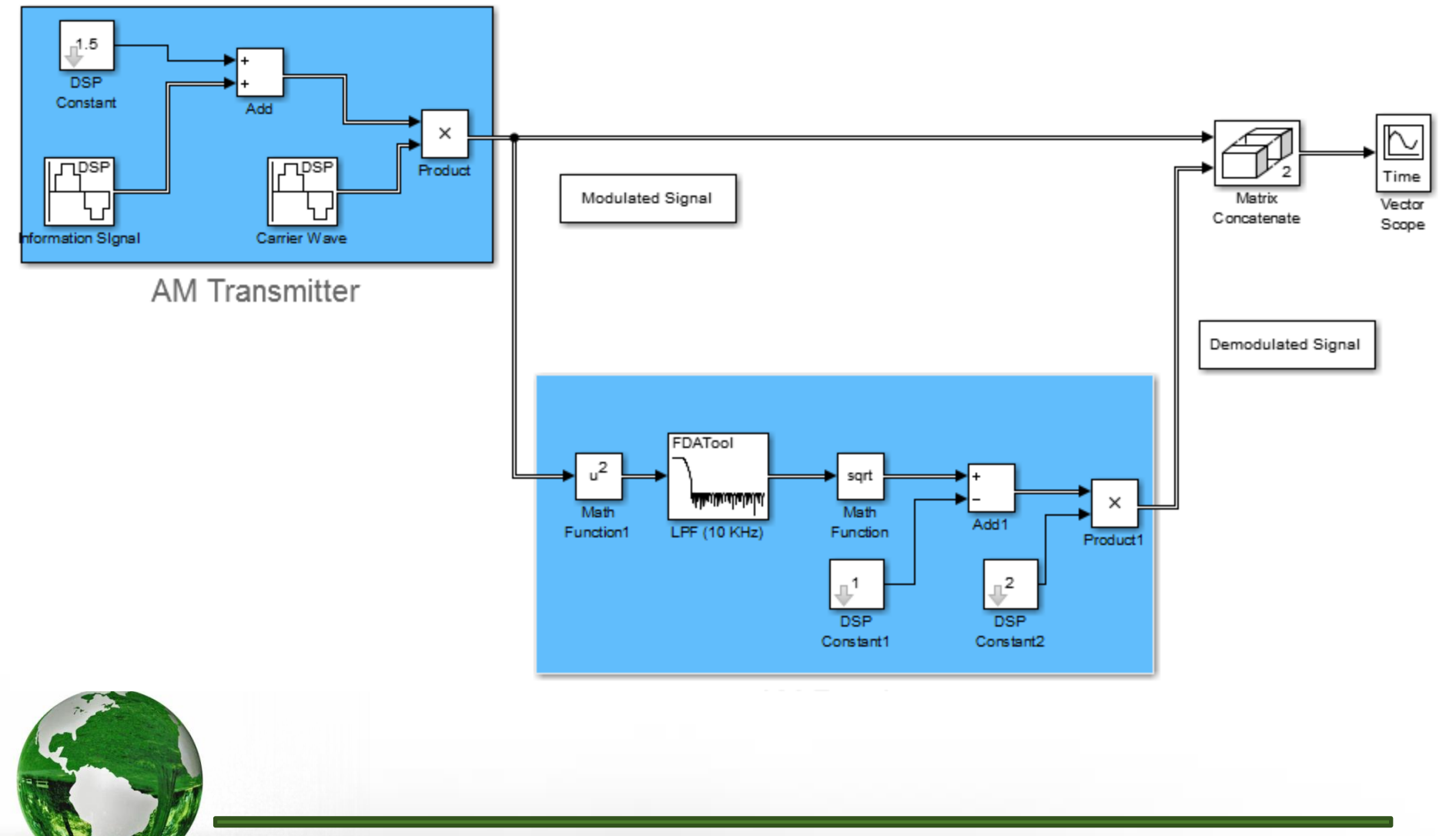

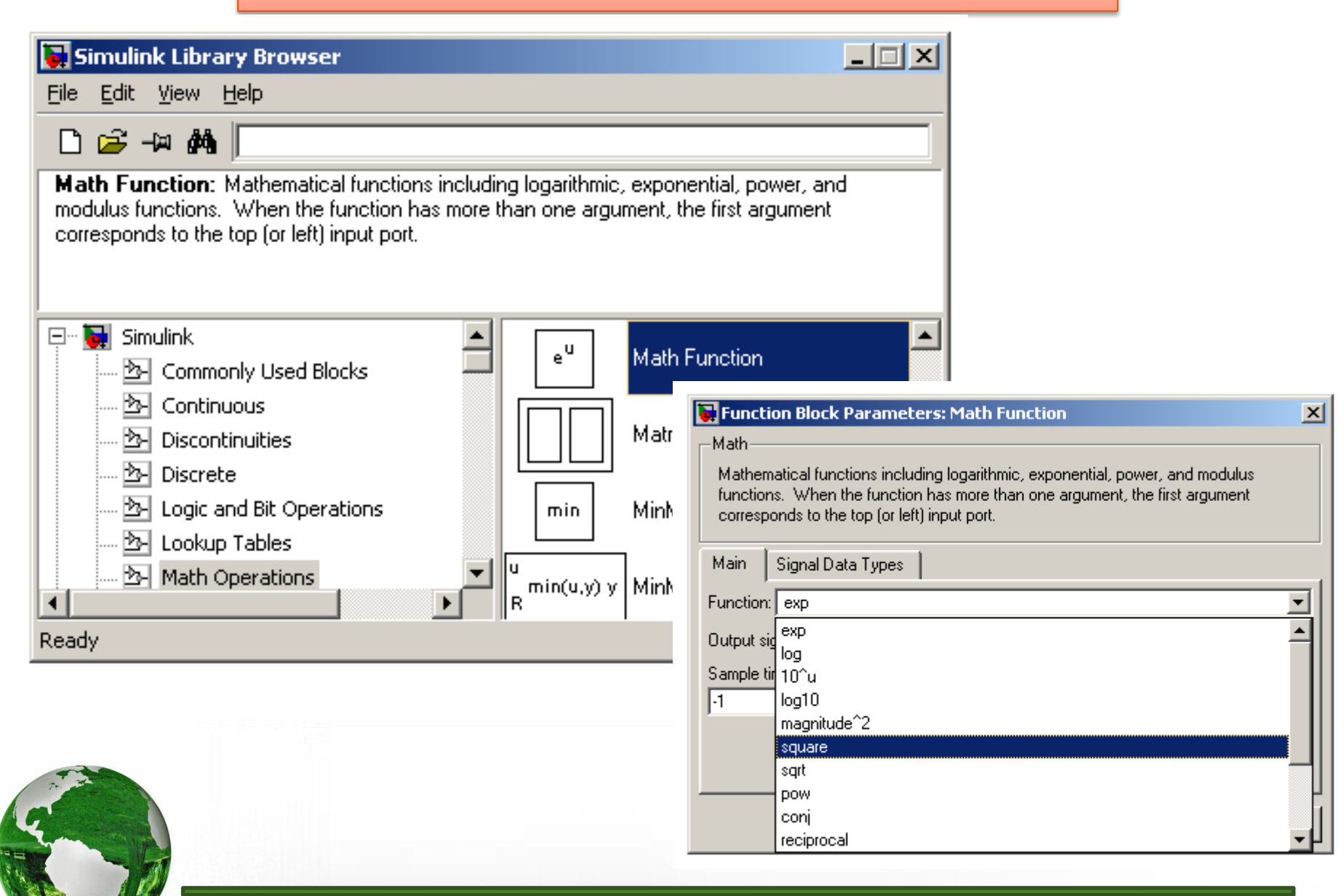

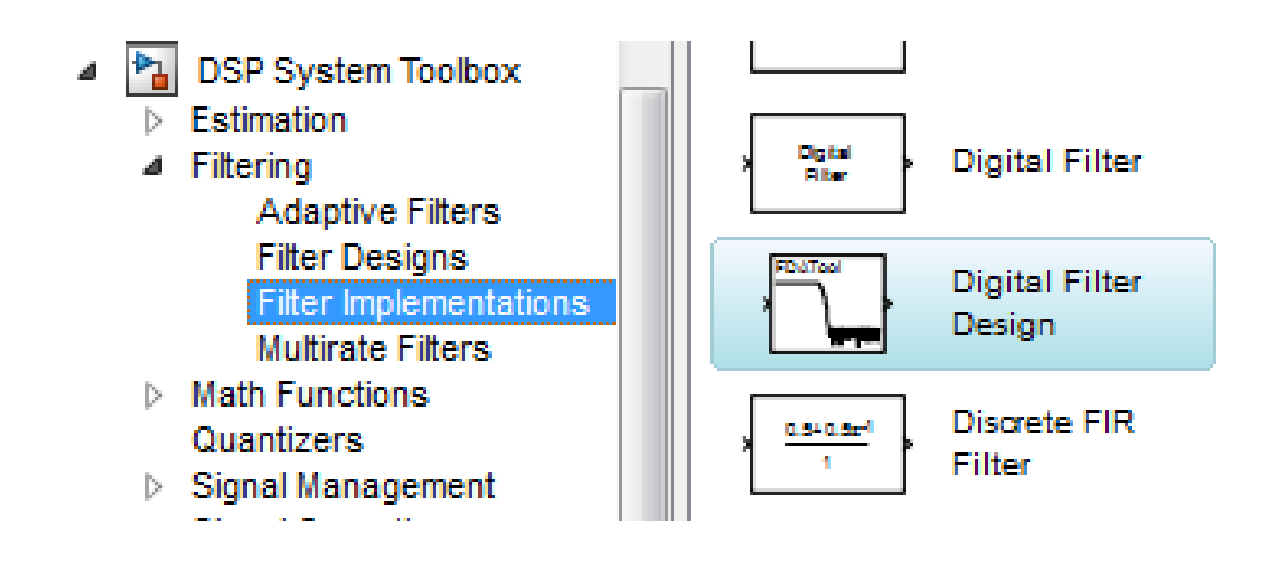

 $\triangleright$  Select "Digital Filter Design" and add it to the model

 $\triangleright$  Double click and configure as the next slide

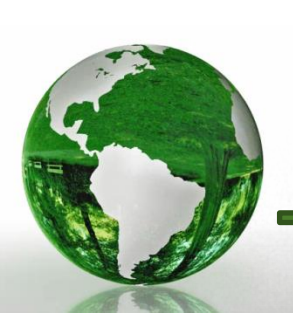

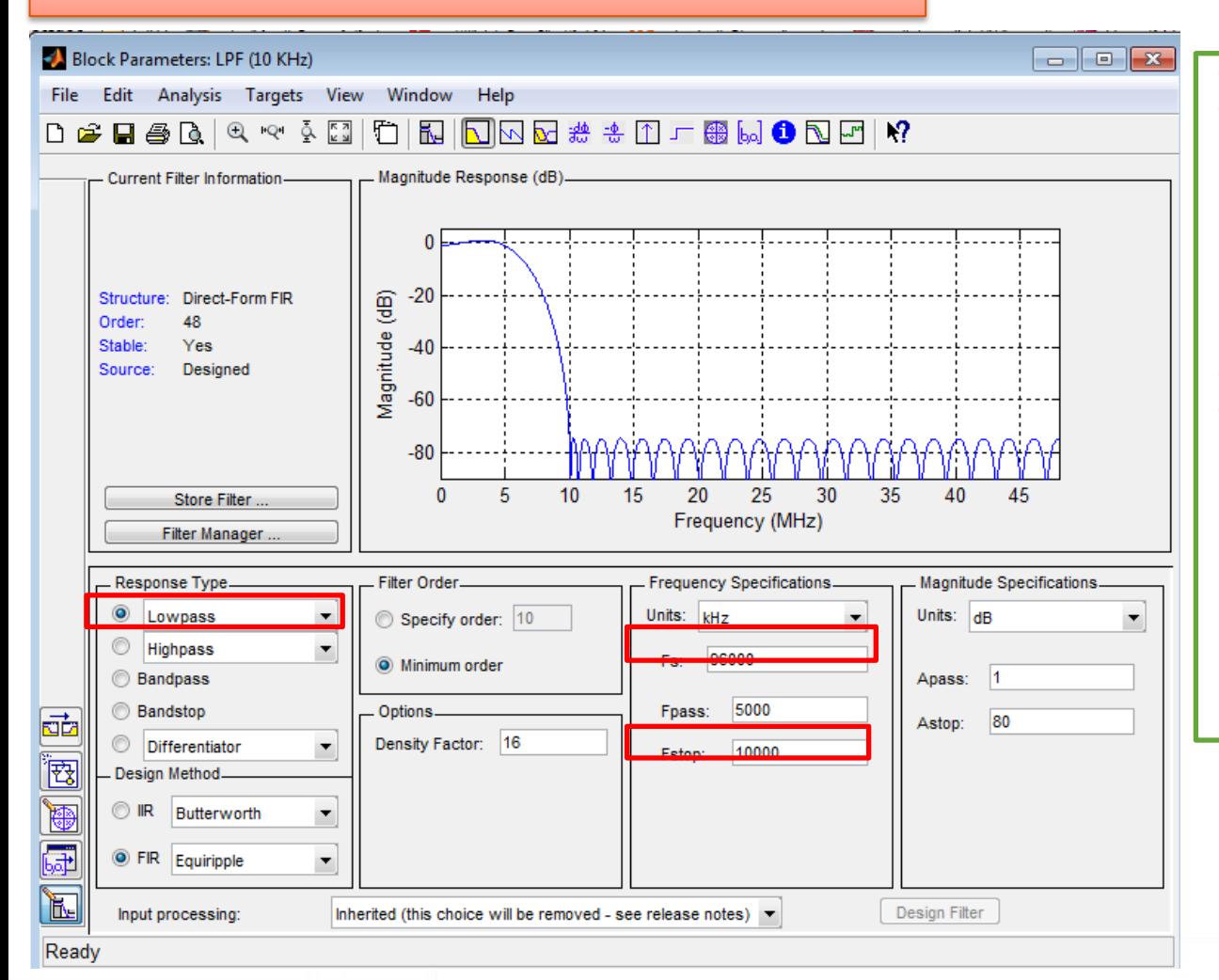

 $\triangleright$  Since the carrier frequency (fc) is 15 KHz and the maximal frequency of the information is 1 KHz,  $\triangleright$  The filter will be designed to pass

frequencies below 5 KHz, and rejects frequencies higher than 10 KHz.

**18**

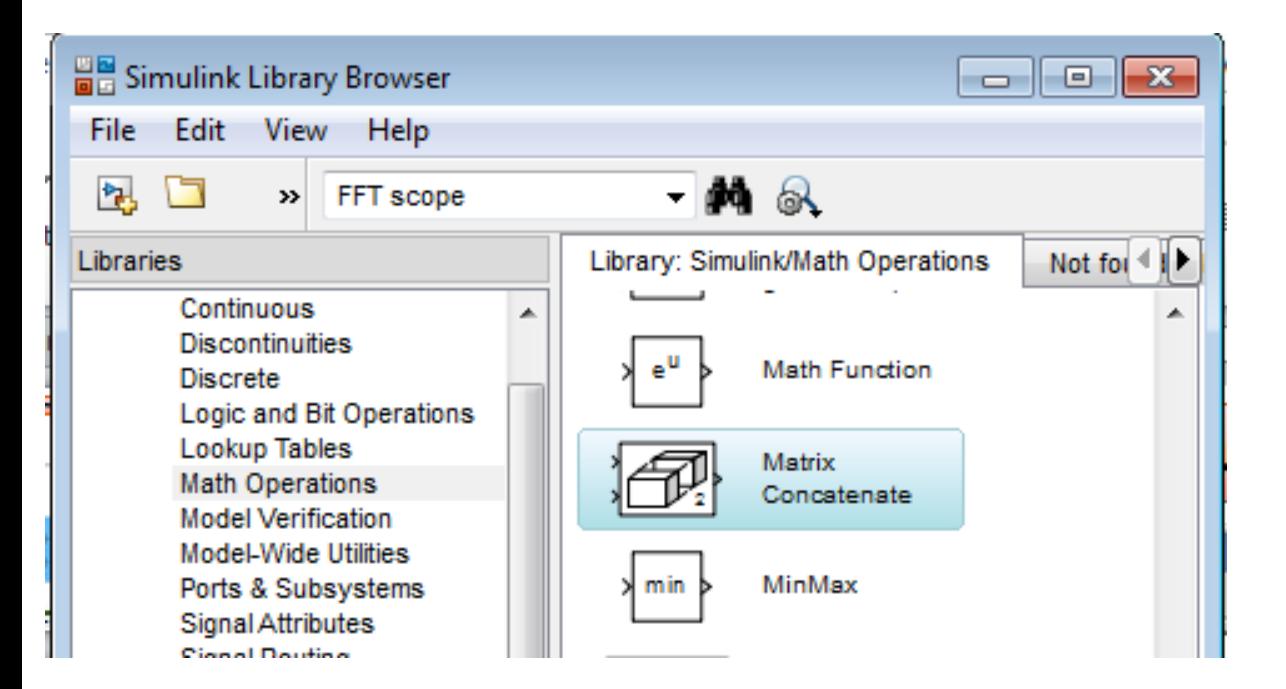

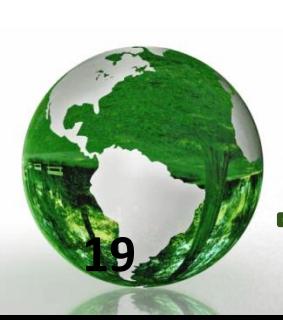